Муниципальное казенное общеобразовательное учреждение городского округа Заречный «Средняя общеобразовательная школа. №6»

РАССМОТРЕНА на заседании МО

СОГЛАСОВАНА Зам. директора по УВР \_\_\_\_\_\_\_\_\_\_(Черняева Е.В.) УТВЕРЖДЕНА

приказ № \_\_\_\_\_от \_\_\_\_\_\_\_\_\_

протокол №

от  $\frac{20}{\Gamma}$ .

## РАБОЧАЯ ПРОГРАММА

по внеурочной деятельности «Информатика» общеинтеллектуальное направление для начального общего образования с 1 по 4 класс на 2016-2020 учебный год

Составила: Девятова Рената Рустамовна

#### **Планируемые результаты освоения курса.**

Курс информатики нацелен на достижение следующих **метапредметных** результатов:

• активное использование средств информационных и коммуникационных технологий для решения коммуникативных и познавательных задач;

• освоение различных способов поиска (в справочных источниках и открытом учебном информационном пространстве сети Интернет), сбора, обработки, анализа, организации, передачи и интерпретации информации в соответствии с коммуникативными и познавательными задачами и технологиями учебного предмета; умение вводить текст с помощью клавиатуры, фиксировать (записывать) в цифровой форме измеряемые величины и анализировать изображения, звуки, готовить свое выступление и выступать с аудио-, видео- и графическим сопровождением; соблюдать нормы информационной избирательности, этики и этикета;

• умение работать в материальной и информационной среде начального общего образования (в том числе с учебными моделями) в соответствии с содержанием конкретного учебного предмета

Курс информатики обеспечивает достижение учениками следующих **предметных**  результатов в соответствии с ФГОС.

Предметная область «Математика и информатика»:

• овладение основами алгоритмического мышления, записи и выполнения алгоритмов;

• приобретение начального опыта применения математических знаний для решения учебно-познавательных и учебно-практических задач в области информатики;

• умение действовать в соответствии с алгоритмом и строить простейшие алгоритмы;

• приобретение умений представлять, анализировать и интерпретировать данные;

• приобретение первоначальных умений в области компьютерной грамотности Другие предметные области:

• овладение элементарными практическими умениями и навыками в специфических формах художественной деятельности, базирующихся на ИКТ (цифровая фотография, видеозапись, элементы мультипликации и пр );

• приобретение первоначальных знаний о правилах создания предметной и информационной среды и умений применять их для выполнения учебно-познавательных и проектных художественно-конструкторских задач.

В процессе освоения содержания курса информатики, а также информационной деятельности в других предметах учащиеся выполняют наборы заданий, направленные на формирование готовности к решению учебно-практических и учебно-познавательных задач на основе:

• системы основных понятий информатики и представлений об информационной технологии (анализ, сравнение, поиск, оценка, структурирование информации, формирование, исполнение, анализ, алгоритм, управление исполнителем, компьютерной программой);

• обобщенных способов деятельности, умений в учебно-познавательной и практической деятельности использовать средства информационных технологий (исследование, конструирование, выполнение небольшого проектного задания в группе, комплексное применение инструментов информационной деятельности);

• коммуникативных и информационных умений (работа с электронной почтой, поиск информации в Интернете, работа с программой, экранным интерфейсом, работа с внешними устройствами и цифровым оборудованием, подключаемым к компьютеру);

• знаний об основах здорового и безопасного использования компьютера и информационных технологий в учебе и жизни (правила клавиатурного ввода, организация компьютерного рабочего места, правила безопасной работы со сложным оборудованием, включение профилактической гимнастики в культуру здорового образа жизни).

Все задания структурированы по усилению интеграции в них различных видов учебных действий: от простых (выяви, найди, сравни, сгруппируй по признаку и т. д.) к интегрированным (проанализируй, систематизируй по итогам эксперимента или наблюдения, расставь по порядку, сделай вывод) и сложным (сконструируй, проведи исследование, выполни проект по плану, разработай план выполнения работы, разработай алгоритм управления исполнителем).

Таким образом, в результате освоения данного курса выпускник начальной школы приобретает важный личностный результат — готовность самостоятельно применять в учебе и жизни средства информационных технологий и основные понятия информатики, а также возможность успешно осваивать курс информатики основной школы, в том числе с учетом выбора увлеченным учеником информатики в качестве приоритета индивидуального образовательного маршрута.

#### **Содержание программы: Первый год обучения**

#### **Вводный раздел . Компьютерная грамотность.**

Правила поведения и техника безопасности в кабинете ИВТ. Что умеет делать компьютер? Из чего состоит компьютер? Понятие и назначение курсора. Управление мышью. Клавиатура. Упражнения из серии «Ловкие ручки»

#### **Формальное описание предметов**

Выделение существенных признаков предмета. Выделение существенных признаков группы предметов: общее и особенное. Выявление закономерностей в расположении предметов. Понятие множества. Вложенность и пересечение множеств

#### **Введение в логику**

Упражнения на развитие внимания. Логика и конструирование. Симметрия. Пропедевтика отрицания

Решение логических задач

#### **Повторение**

#### **Второй год обучения**

#### **Компьютерная грамотность**

Краткая история создания. Назначение и принципы работы. Загрузка и порядок завершения работы. Удобства графического интерфейса. Рабочий стол. Панель задач. Окно — как основное понятие. Режимы работы окон. Типы окон. Структура окон различных типов. Представление о файловой системе. Каталоги. Папки. Поиск, копирование, перемещение, удаление файлов и папок. Буфер обмена. Работа с группой объектов.

### **Логика и информация . Информация.**

Что такое информация? Виды информации. Способы передачи и получения информации. Логические концовки. Истинные и ложные высказывания, выводы из пары посылок; простейшие логические выражения с использованием связок "и", "или", "не", "найдется", "для всех". Кодирование и декодирование информации.

Алгоритмы и исполнители

Понятие алгоритма и исполнителя. Примеры алгоритмов. Алгоритмы в математике и русском языке. Способы записи алгоритмов. Работа в алгоритмической среде.

### **Повторение**

#### **Третий и четвертый год обучения.**

**Информация и компьютер.** Понятия информации, видов информации. Назначение, состав и устройства компьютера, компьютерные файлы и программы.

Работа с устройствами компьютера и программными средствами на разнообразном предметном материале содержания начального обучения. Информационные технологии (подготовка текста, работа с таблицами, обработка графики, электронная почта и просмотр веб-страниц, работа с каталогами и поиск информации, представление информации в форме презентаций, фото-, аудио- и видеофрагментов, использование компьютера для вычислений, управления компьютерными лабораториями, роботами и исполнителями, работа со средствами коммуникаций – электронной почтой, сайтами в Интернете).

**Информация и информационные процессы**. Представление информации, кодирование информации, понятие информационных объектов, свойств объектов, информационных процессов обработки, поиска, передачи, сбора, хранения информации.

**Алгоритмы и исполнители**. Понятия правила и команды, плана и алгоритма, видов алгоритмических конструкций, исполнителя, языка команд исполнителя, высказывания, логических связок НЕ, И, ИЛИ, проверки условия в команде, организации алгоритма ветвления, цикла, программной среды управления исполнителем команд.

Используются следующие **виды деятельности:**

- Деловая игра;
- Конференции;
- Выставки;
- Викторины;
- Познавательные игры;
- Исследовательские проекты;
- Тематический диспут;
- Экскурсии;
- КТД;
- Конструирование;
- Турниры.

# **Тематическое планирование 1 класс**

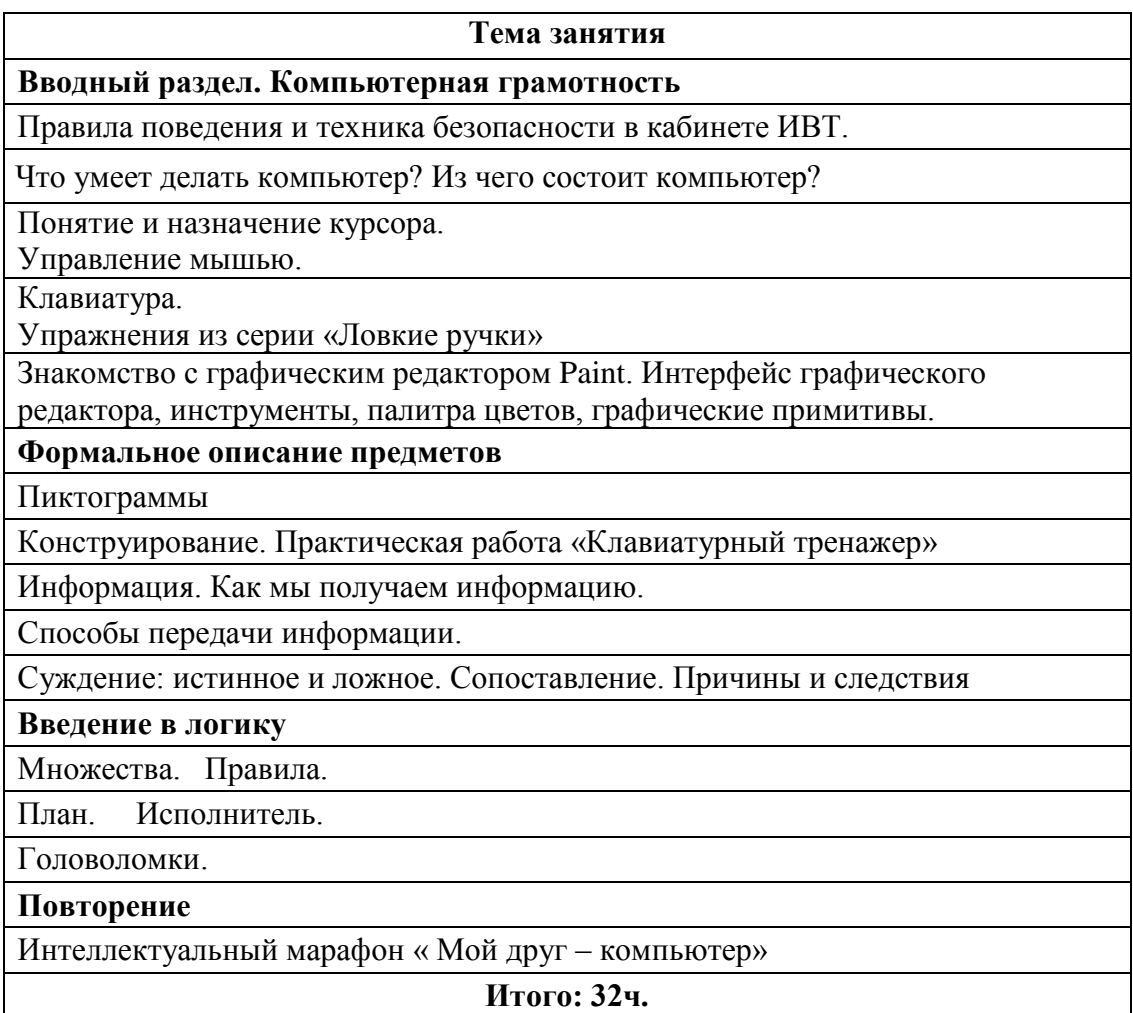

## **2 класс**

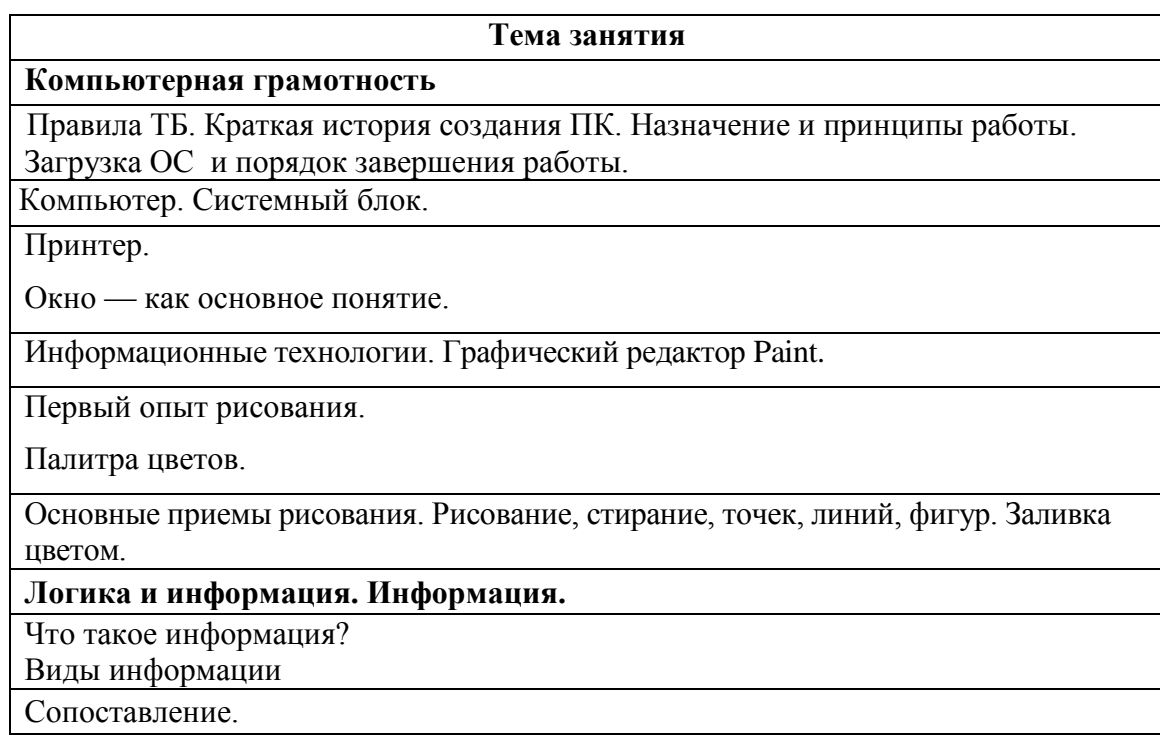

Множества. Обобщение.

Логические концовки. Отношения между множествами.

Истинные и ложные высказывания. Представление информации с помощью таблиц. Модели.

## **Алгоритмы и исполнители**

Понятие алгоритма и исполнителя.

Примеры алгоритмов

Линейный алгоритм. Исполнитель.

Текстовый редактор Word Pad.

Общий вид окна редактора Word Pad. Ввод текста. Приемы работы с клавиатурой. Сохранение теккста.

# **Повторение**

Интеллектуальный марафон « Мой друг – компьютер»

**Итого: 34ч.**

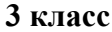

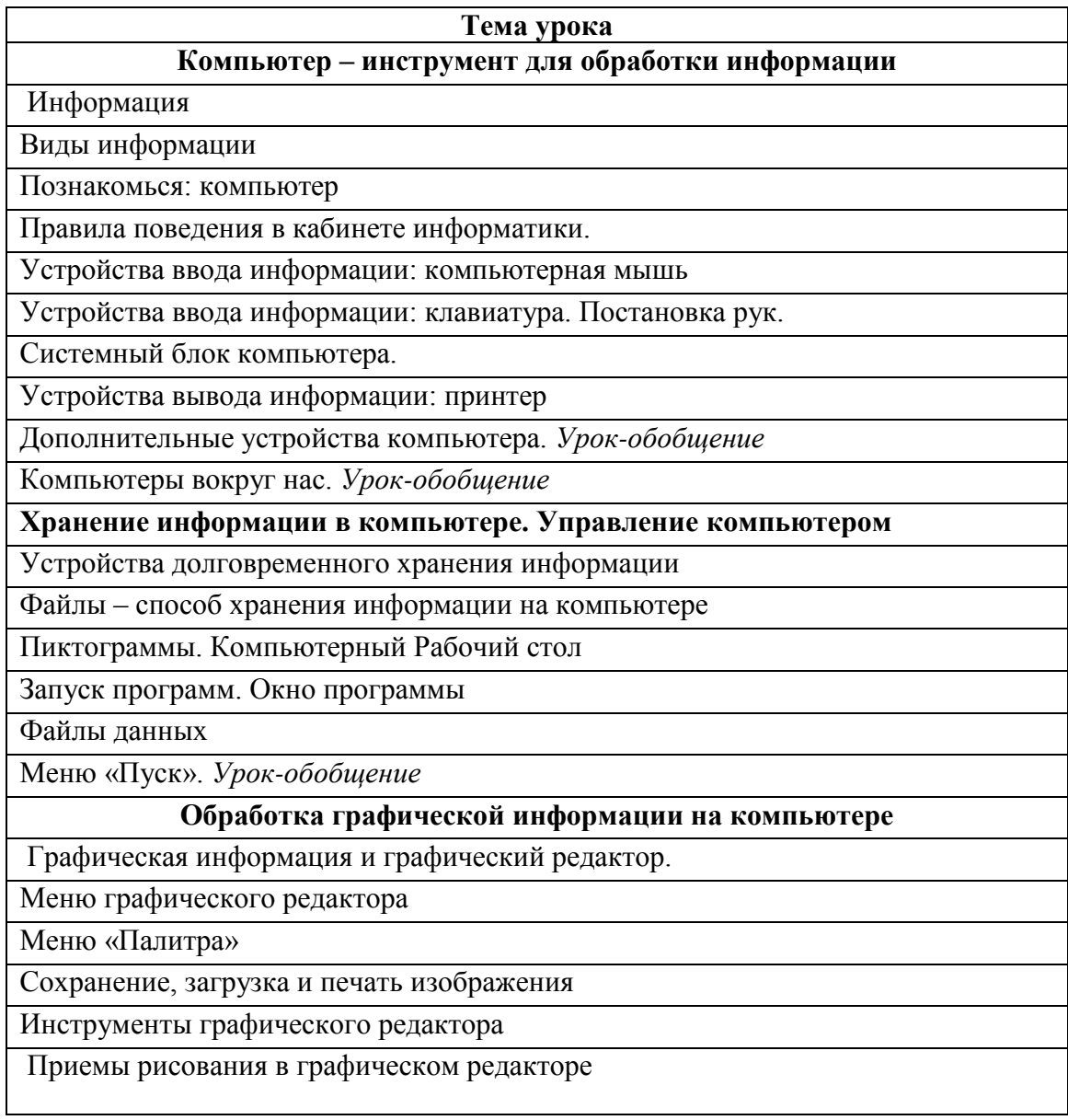

Конструирование изображения: работа с фрагментами.

Конструирование изображения: вставка фрагментов из файла. *Урок обобщения и контроля*

## **Обработка тестовой информации на компьютере**

Текстовая информация и текстовый редактор

Приемы ввода и редактирования текста

Работа с фрагментами текста. Сохранение и печать текста.

Форматирование текста.

Вставка рисунка в текст

Итоговый урок – состязание

Резерв

#### **Всего: 35 ч.**

#### **4 класс**

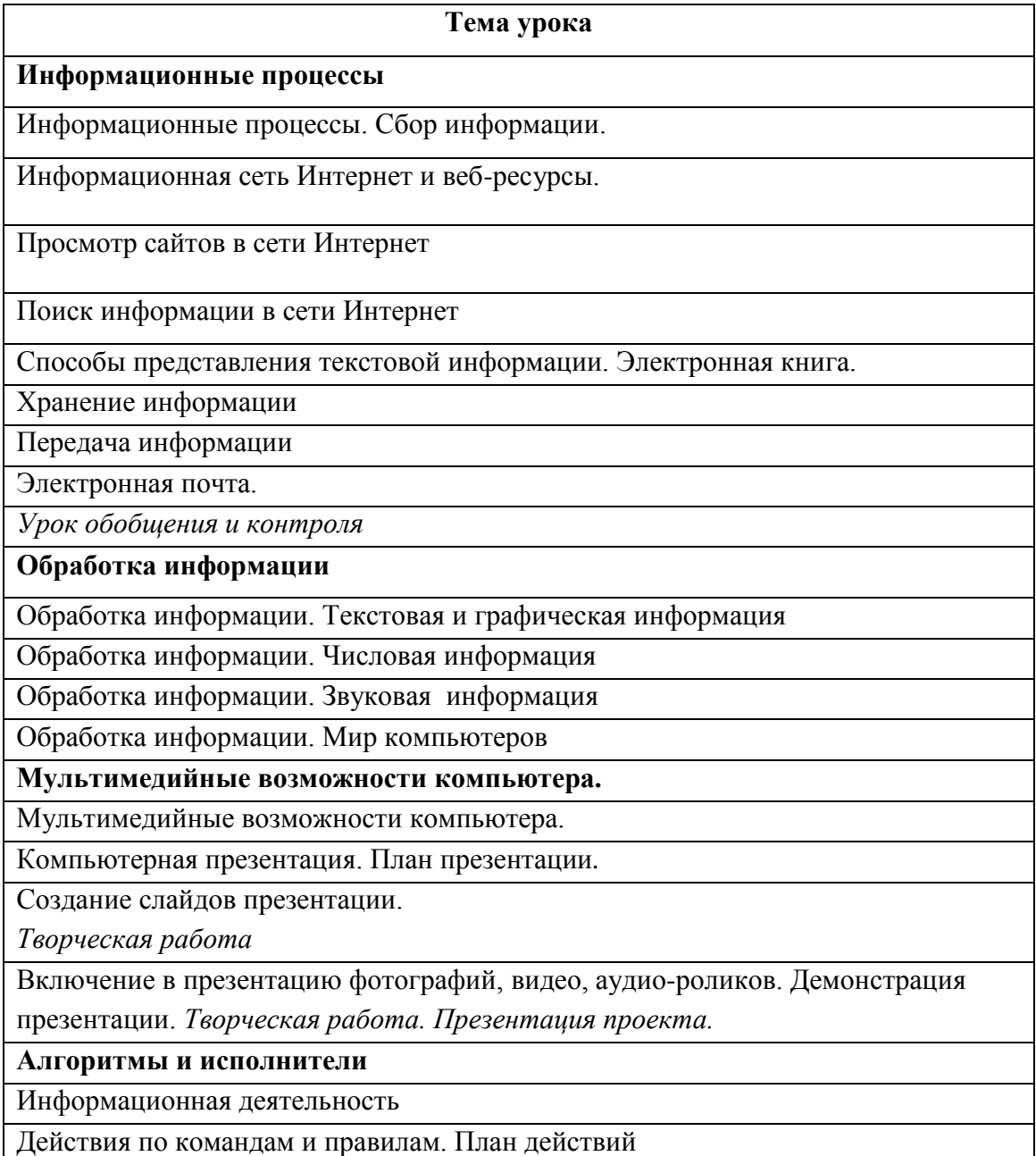

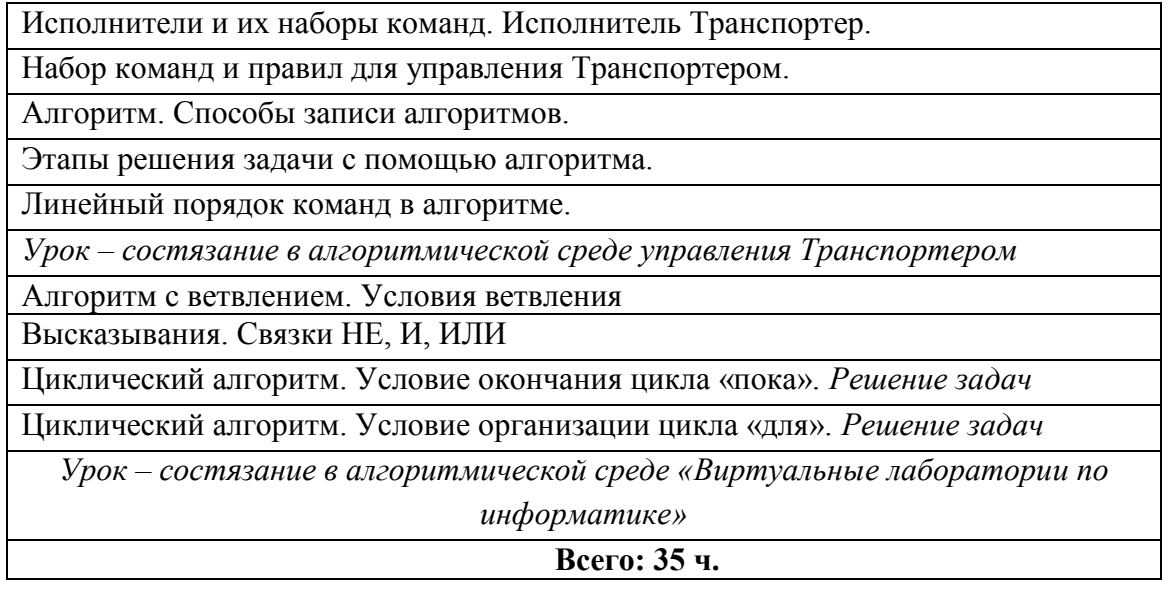